# Free writing tools

### **EMAIL EXCELLENCE®**

## Sample no. 5 **Handling the signature**

In email, your "signature" is the information you append at the end of each message. In most email software, you can define a default signature that is automatically appended to every message.

#### Most common blunders

- Providing too little contact information.
- Using fancy fonts, colors, or graphics.
- Appending inspirational quotations.

#### Key ideas

- Give priority to your reader's needs and convenience.
- The reader often needs your complete contact information, so provide it always. (See rationale at right.)

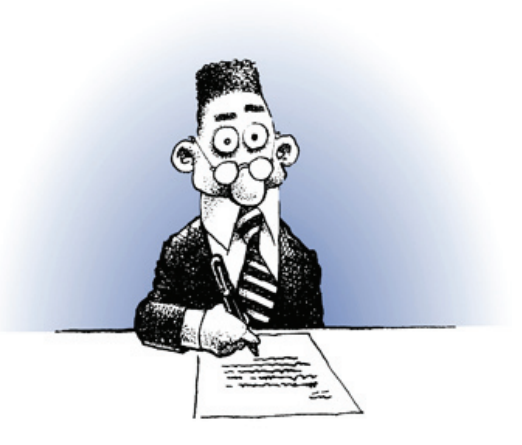

#### DON'T SEE THE RATIONALE?

**Consider the plight of someone outside your company—a customer or a vendor: To follow up on your message, she may prefer to call you, or send you a fax, or send you an overnight envelope, or look something up on your website. With the original signature (far left), she could do none of these things.**

**Worried about the fact that your colleagues already know your full name and title? Don't be. People don't actually** *read* **your signature—until they need to.**

#### **ORIGINAL SIGNATURE**

... I hope this message has been helpful. If you have any additional questions, please contact eBilling Support at 888-555-9665.

#### James x6240

*For anyone outside your company, offering only your four-digit extension is not just a profound discourtesy; you risk seeming clueless.*

#### TWO MORE POINTS

- **Social. If social tools and interactions are an • integral part of your work — e.g., a Twitter account — include them in your signature.**
- **vCards.Do not try to substitute a vCard for • your signature. —Send one if you think the person will know what to do with it, but in the email itself, use your standard signature.**

#### REcommended approach

... I hope this message has been helpful. If you have any additional questions, please contact eBilling Support at 888-555-9665.

James Morgan eBilling Representative Envirotoner, Inc. 1550 Oceanview Avenue Tulsa, OK 74127

**Tel:** 918.555.6240 **Fax:** 918.555.6240 **Email:** jmorgan@EnviroToner.net **Website:** www.EnviroToner.net

**Automate** *your email signature. Use your email software to create a standard signature with* **complete**  *contact information. Append it to*  **every** *message.*

*With your formatting, keep it simple—no fancy fonts, colors, or images. Remember: For the reader, your signature is about*  **the information it contains,** *not your flair for visual effects.*

*It's fine to make your website a hyperlink. (Remember: It's about your*  **readers' convenience***.)*